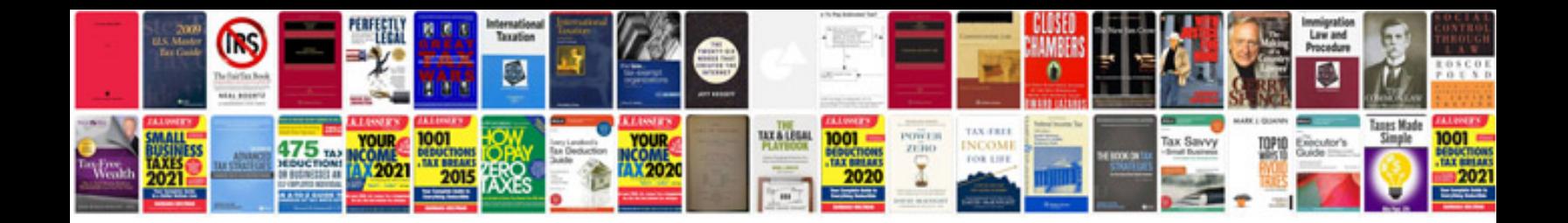

**Windows forms 20 programming**

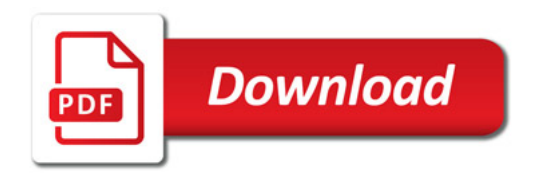

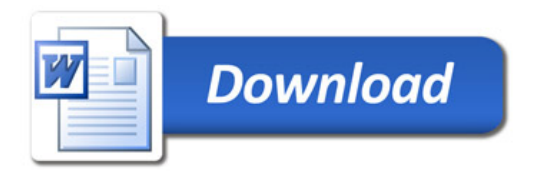